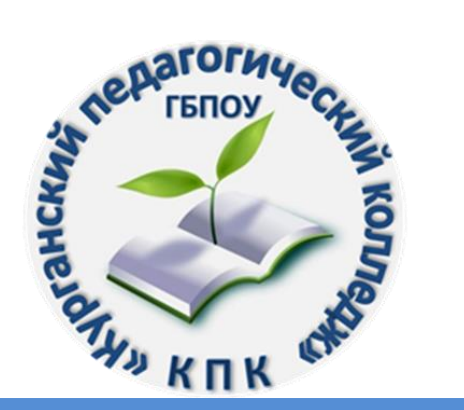

Департамент образования и науки Курганской области ГБПОУ «Курганский педагогический колледж» Ресурсный центр профессионального образования

# **РЕКОМЕНДАЦИИ ПО НАПИСАНИЮ ПИСЬМЕННОЙ ЭКЗАМЕНАЦИОННОЙ РАБОТЫ**

методические материалы для преподавателей и обучающихся по профессии 29.01.24 Оператор электронного набора и верстки

КУРГАН 2023

Рекомендации по написанию письменной экзаменационной работы: методические материалы для преподавателей и обучающихся по профессии 29.01.24 Оператор электронного набора и верстки / авт.-сост. Л.П. Тишкова, С.Л. Подпятникова. – Курган, 2023. – 30с.

Печатается по решению научно-методического совета ГБПОУ «Курганский педагогический колледж»

Авторы-составители: Тишкова Л.П., руководитель методической службы ГБПОУ «Курганский педагогический колледж» Подпятникова С.Л., преподаватель ГБПОУ «Курганский педагогический колледж»

Предлагаемые материалы знакомят студентов с требованиями к структуре письменной экзаменационной работы, с правилами оформления результатов работы. Рекомендации помогут правильно составить список использованных источников в соответствии с требованиями ГОСТ Р 7.0.100 – 2018 Библиографическая запись. Библиографическое описание, построить защитное слово.

Адресованы для преподавателей колледжа и обучающихся по профессии 29.01.24 Оператор электронного набора и верстки.

# **СОДЕРЖАНИЕ**

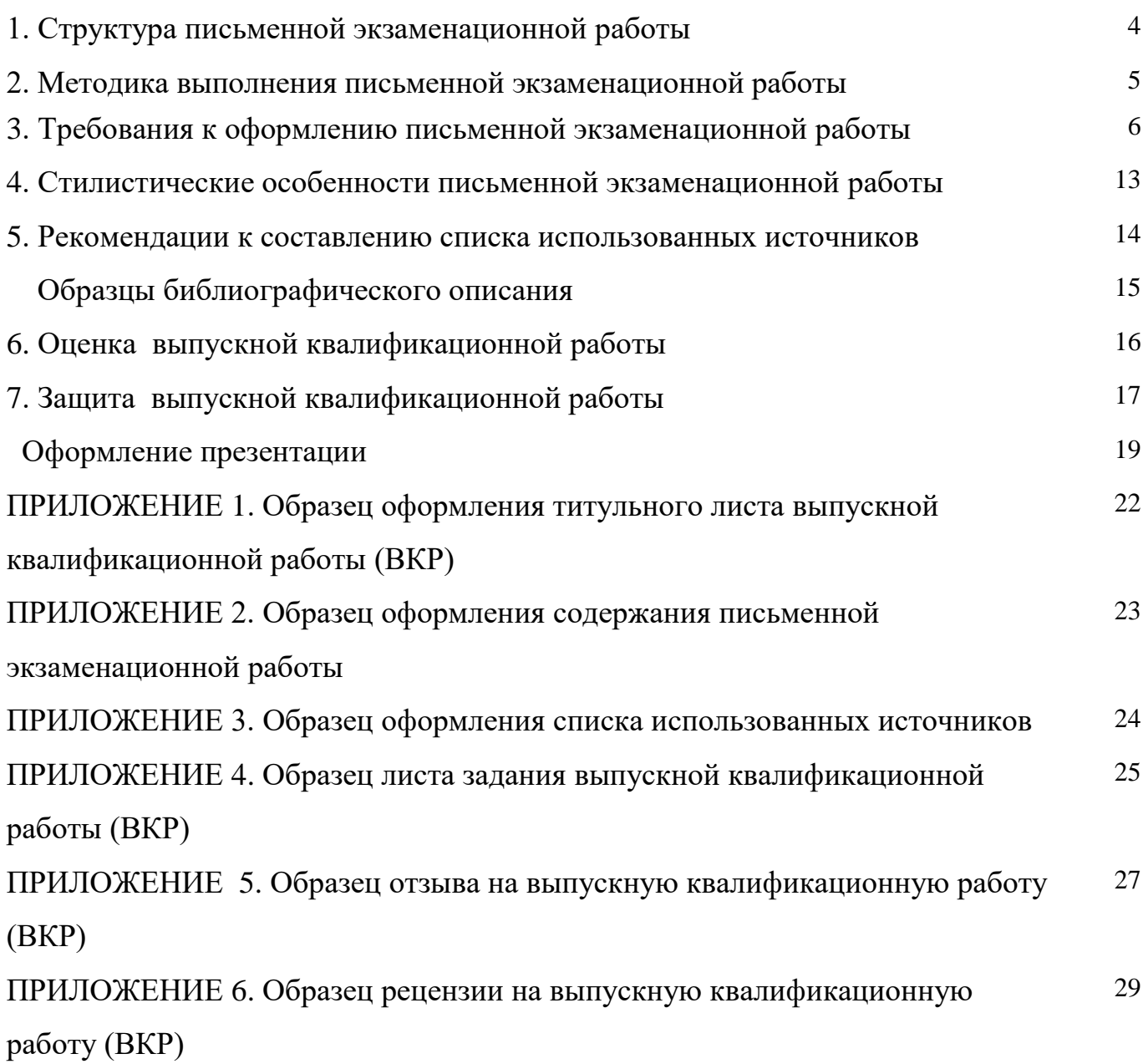

# **1. СТРУКТУРА ПИСЬМЕННОЙ ЭКЗАМЕНАЦИОННОЙ РАБОТЫ**

Студенты, обучающиеся по профессии 29.01.24 Оператор электронного набора и верстки, на завершающем этапе обучения пишут и защищают выпускную квалификационную работу (далее ВКР). Работа над ВКР позволяет развить навыки самостоятельного изучения научной, учебной литературы по проблеме.

ВКР должна иметь актуальность, новизну и практическую значимость и выполняться, по возможности, по предложениям (заказам) предприятий, организаций, инновационных компаний. ВКР выполняется выпускником с использованием собранных им лично материалов, в том числе, в период прохождения производственной практики. Выпускная квалификационная работа состоит из двух частей: письменной экзаменационной работы и выпускной практической квалификационной работы.

Выполнение выпускной квалификационной работы призвано способствовать систематизации и закреплению полученных студентами знаний и умений, профессиональных компетенций.

Целями написания письменной экзаменационной работы являются:

– систематизация и углубление теоретических и практических знаний по профессии, их применение при решении конкретных задач;

– приобретение навыков самостоятельной работы по применению теории в области профессии, получаемой студентами;

– овладение методикой исследования производственных процессов с точки зрения влияния, действующего законодательства, обобщение и логическое изложение материала;

– выявление подготовленности студентов к самостоятельной работе.

Содержание выпускных квалификационных работ должно соответствовать требованиям квалификационных характеристик соответствующего разряда, предусмотренного ФГОС, которым должен обладать выпускник образовательного учреждения, содержанию одного или нескольких профессиональных модулей, предусмотренных ФГОС. Выпускная практическая квалификационная работа должна быть тесно связана с наиболее характерными заданиями, выполняемыми студентами в период производственной практики и с темой письменной экзаменационной работы.

**Структура и содержание** письменной экзаменационной работы определяются в зависимости от требований к качеству подготовки выпускников и включает в себя:

#### - *титульный лист установленного образца;*

- *введение,* в котором раскрывается актуальность и значение темы, формулируется цель и задачи работы;

- *пояснительная записка*, в которой дается описание программных и аппаратных средств для реализации поставленной задачи, разрабатываемого технологического процесса и создания продукта, спроектированного продукта, результата технологического процесса;

заключение, в котором содержатся выводы и рекомендации относительно возможностей использования подготовленных материалов работы;

- *список использованных источников;*
- *приложения*.

#### **2. Методика выполнения письменной экзаменационной работы**

**Введение** должно содержать краткое описание предметной области и объекта описания письменной экзаменационной работы, раскрывать актуальность выбранной темы с учетом современного уровня развития полиграфической продукции. Во введении определяются цель и задачи работы, которые необходимо раскрыть в процессе ее выполнения.

Формулировка цели письменной экзаменационной работы начинается с глагольного существительного: создание, разработка, автоматизация, организация и пр. Задачи ПЭР раскрывают пути достижения цели, поэтому их формулировка должна начинаться с глаголов: составить, разработать, рассчитать, построить и пр.

**Пояснительная записка (общая часть).** Этот раздел раскрывает теоретические основы темы работы, структуру процесса ее написания, обоснование выбранных методов и средств решения практической части работы.

Пример:

Общая часть для направления «Технология набора и верстки настольного календаря преподавателя с использованием программ макетирования и верстки» должна содержать следующие пункты:

Введение

- 1. Техника и технология создания календарей
- 1.1 История возникновения календаря
- 1.2 Преимущества печатных календарей перед электронными
- 1.3 Разработка дизайна, верстка макета календаря
- 1.4 Выбор материалов
- 1.5 Основные виды календарей
- 1.6 Программы для вёрстки календарей
- 1.7 Бумага, пригодная для печати календарей
- 2. Создания перекидного настольного календаря в Adobe InDesign

#### **3. Техника безопасности и охрана труд**

Данный раздел должен состоять не менее чем из двух пунктов. В первом пункте раскрываются основные аспекты безопасности при работе с вычислительной и оргтехникой, характеристика рабочих помещений и рабочего места, во втором пункте - профессиональные заболевания и профилактические меры, направленные на уменьшение негативного влияния факторов профессиональной среды.

#### **Заключение**

В заключении в тезисной форме перечисляются основные результаты выполненной работы, достижение поставленных целей и решение задач. Кроме того, целесообразно отметить, насколько эффективны разработанные средства, подчеркнуть их достоинства, а также сформировать предложения по внедрению и (или) определить направления дальнейшей разработки. Заключение должно составлять 1 страницу печатного текста.

## **3. ТРЕБОВАНИЯ К ОФОРМЛЕНИЮ ПИСЬМЕННОЙ ЭКЗАМЕНАЦИОННОЙ РАБОТЫ**

Письменная экзаменационная работа должны быть выполнены на компьютере на стандартных листах белой бумаги в формате А 4 с одной стороны листа с соблюдением следующих **требований:**

 поля: левое - 20 мм, правое - 10 мм, верхнее — 15 мм (до номера страницы), 25 мм (до текста), нижнее - 20 мм, отчеркивать поля не следует, допускается отступление от указанных размеров не более 3 мм;

шрифт размером 14 пт, гарнитурой Times New Roman;

- межстрочный интервал полуторный;
- выравнивание текста по ширине;
- отступ красной строки 1,25.

Для выделения в тексте ключевых слов и передачи особого значения информации рекомендуется использовать полужирное начертание, курсивное начертание и подчеркивание применять не следует.

Объем работы – не менее 10 печатных страниц, но не более 20.

**Рубрикация работы.** Рубрикация предполагает отчетливое подразделение работы на отдельные логически соподчиненные части, каждая из которых снабжается кратким и ясным заголовком, отражающим ее содержание. Основную часть работы подразделяют на разделы, подразделы и пункты, которые пишутся **без разрыва страниц**. Список использованных источников оформляется **на отдельном листе.** 

**Титульный лист работы** оформляется в соответствии с шаблоном и содержит следующие обязательные данные: наименование образовательной организации, номер протокола и оценка, тема работы, наименование вида работы (дипломная работа), ФИО студента, номер группы, код и наименование специальности, ФИО руководителя работы, ФИО председателя методической комиссии или руководителя образовательной программы, город, год написания. Образец шаблона содержит указание на размеры шрифта (кегль). Поля страницы по 2 см /ПРИЛОЖЕНИЕ 1/. Правильно оформленный титульный лист содержит подписи студента, руководителя работы и председателя методической комиссии или руководителя образовательной программы.

В дипломной работе оформляется **оглавление,** которое содержит список и наименование глав ВКР, начиная с введения и заканчивая списком использованных источников и приложениями работы, с указанием страниц, на которых они начинаются (кроме приложений) /ПРИЛОЖЕНИЕ 2/.

Главы и параграфы работы следует нумеровать арабскими цифрами. Они должны иметь порядковую нумерацию в пределах всего текста (за исключением приложений). В заголовках второго и третьего уровня в конце точка не ставится (например, 1.1, 1.2, 1.2.1 и т.д.), применяется табуляция для выравнивания и отступа текста.

Указание страниц, на которых начинается глава / раздел, носит обязательный характер. Сокращение «стр.» не используется. Для оформления содержания (оглавления) можно использовать специальные инструменты Word, позволяющие сделать красивый, ровный план будущей работы. Чтобы воспользоваться инструментом, необходимо в Word применить к названиям глав и параграфов Заголовочные стили, зайти в «Ссылки», щелкнуть «Оглавление» и выбрать «Автоматическое оглавление». Применение автоматического оглавления не является обязательным. Наличие точек между наименованием главы / раздела и номером страницы является факультативным (необязательным).

**Наименование структурных элементов (заголовков)** следует располагать по центру строки, оформлять полужирным шрифтом, без подчеркивания, без точки в конце, с использованием строчных букв, отделяя от текста дополнительным полуторным интервалом с двух сторон. Переносы слов в заголовках не допускаются (Рисунок 1).

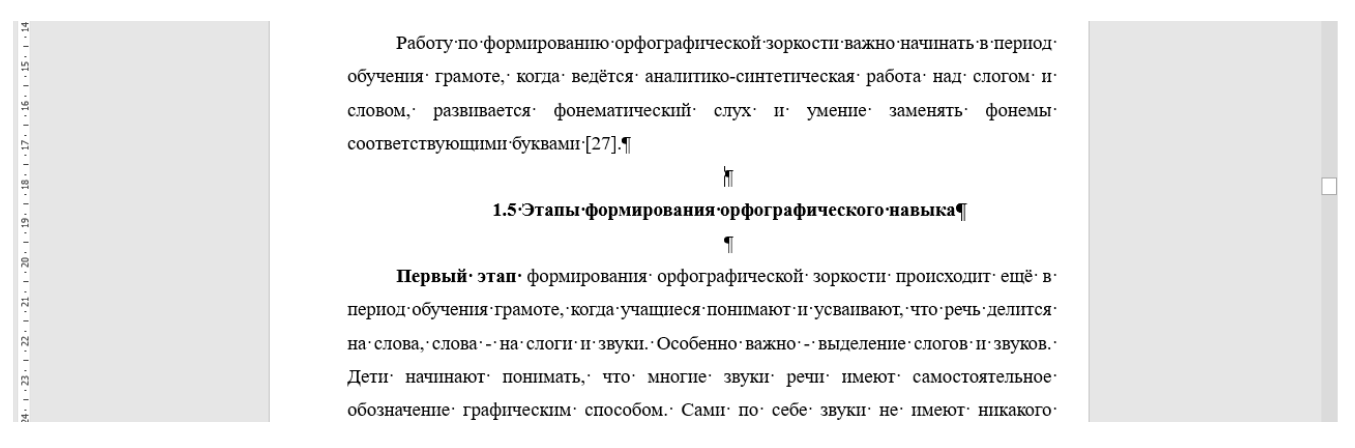

Рис. 1. Пример оформления заголовка (с использованием скрытых знаков)

При использовании в тексте работы двойного заголовка интервал между наименованиями отсутствует (Рисунок 2). Введение, главы, заключение, список использованных источников оформляются с новой страницы.

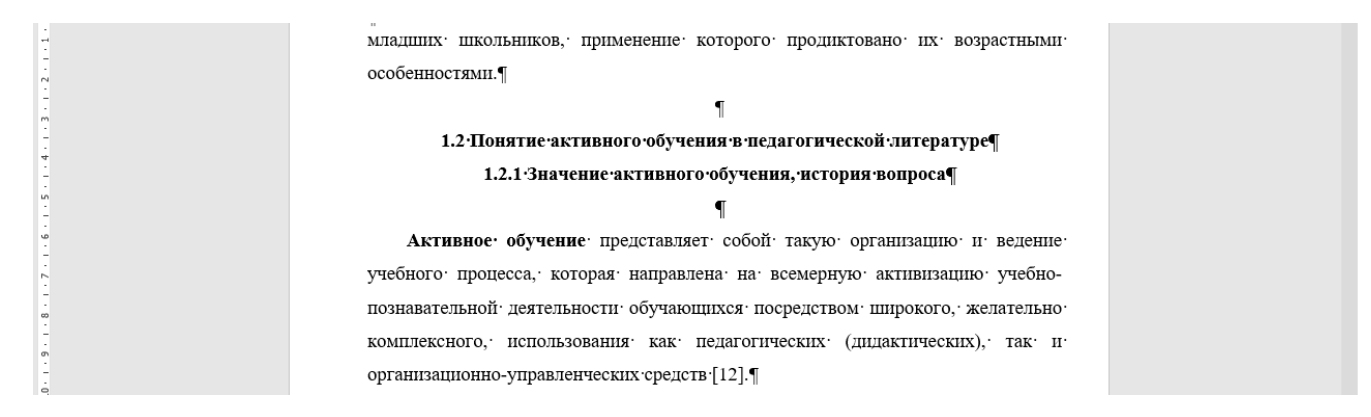

Рис. 2. Пример оформления двойного заголовка (с использованием скрытых знаков)

Все страницы работы **нумеруются** последовательно в правой верхней части страницы арабскими цифрами без точки. Нумерация страниц должна быть сквозной от титульного листа до последней страницы. На титульном листе, который является первой страницей, номер страницы не ставится. На листе содержания (оглавления) номер страницы ставится.

**Сокращения слов** в тексте не допускаются, кроме установленных правилами орфографии, пунктуации, а также стандартами. Здесь действуют следующие правила:

- в словах «век», «год» оставляют лишь первые буквы «в», «г»;

- известные словосочетания **в конце предложений** пишут сокращенно, например, «и т.д.» (и так далее), «и т.п.» (и тому подобное), «и др.» (и другое), «и пр.» (и прочее);

- **внутри самих предложений** не допускаются сокращения слов, например, «так называемый», «так как», «например».

При использовании **аббревиатуры**, условных географических сокращений, следует указывать их после первого упоминания полного наименования данного сложного термина. Например, «конкретные социологические исследования» (КСИ), «средства массовой информации» (СМИ). После этого можно оперировать данной аббревиатурой без расшифровки.

Работа не должна содержать грамматические, пунктуационные, стилистические ошибки, опечатки.

**Оформление ссылок.** В тексте курсовой и дипломной работ должны быть правильно оформлены ссылки на:

- использованные источники;

- приложения;

- рисунки и таблицы.

**Ссылки на использованные источники** носят обязательный характер. Указание на все источники информации в тексте работы не требуется. Ссылка предполагает указание номера источника по списку, данному в исследовании. Ссылки оформляются в квадратных скобках в соответствии с ГОСТ «Библиографическая ссылка» внутри или в конце предложения.

#### **Например**:

**внутри предложения**: В книге [21] приведены основные положения данной теории.

**в конце предложения** (точка ставится после ссылки): Один из ключевых аспектов истории развития визуальных практик (в первую очередь, в изобразительных искусствах) — место и образ самого субъекта визуализации в контексте отношений видимого и невидимого [8].

*[21] и [8] - это порядковый номер источника в списке использованных источников*

Если в работе используются **цитаты** (выписки из литературного источника, воспроизводящие дословно часть текста), то они оформляются в соответствии с правилами записи прямой речи и со ссылкой на данный источник с указанием его порядкового номера в библиографическом списке и номера страницы в квадратных скобках после цитаты.

**Например:** Т.И. Немцова считает: «Основная идея интернета – это возможность получать и передавать информацию в любой точке земного шара практически мгновенно» [5, с. 314].

5 *- это номер источника в списке использованных источников, а* с.314  *страница этого источника, с которого списана цитата.*

**Ссылка на приложение** оформляется в знаки в виде линий, наклонных вправо («слэш», «косая черта») в конце предложения. Слово ПРИЛОЖЕНИЕ пишется прописными буквами. Точка ставится **после** ссылки.

**Например**: Детям в помощь предлагается памятка «Я сочиняю сказку» /ПРИЛОЖЕНИЕ 5/.

**Ссылка на рисунок** оформляется в круглых скобках внутри или в конце предложения.

#### **Например:**

**внутри предложения**: Парты (столы) расставляются в учебных помещениях (Рисунок 4) по номерам: меньшие - ближе к доске, большие - дальше.

**в конце предложения** (точка ставится после ссылки): Творческий интерес у обучающихся вызывает работа «дизайнеров и модельеров», когда детям предлагается сделать зарисовки, аппликации костюмов для персонажей (Рисунок 5).

**Оформление иллюстраций.** В качестве **иллюстраций** в работах могут быть представлены чертежи, схемы, диаграммы, рисунки, фотографии и т. п. Иллюстрации могут быть выполнены как в черно-белом, так и в цветном варианте. На все иллюстрации делаются ссылки в работе. Рисунки небольших размеров (1/5 листа), скриншоты (не более 1/2 листа) располагают в тексте непосредственно после того абзаца, в котором данный рисунок был впервые упомянут, или на следующей странице. Рисунок должен располагаться в центре, без учета красной строки. Иллюстрации должны быть пронумерованы (нумерация сквозная по всему тексту дипломной работы) и иметь наименование, которое помещают под иллюстрацией и форматируют по левому краю. **Например:** Рис. 1, Рис.2. Интервал между названием рисунка и последующим текстом равен примерно 10 мм. Перед иллюстрацией и после названия интервал в виде пустой строки (Рисунок 3).

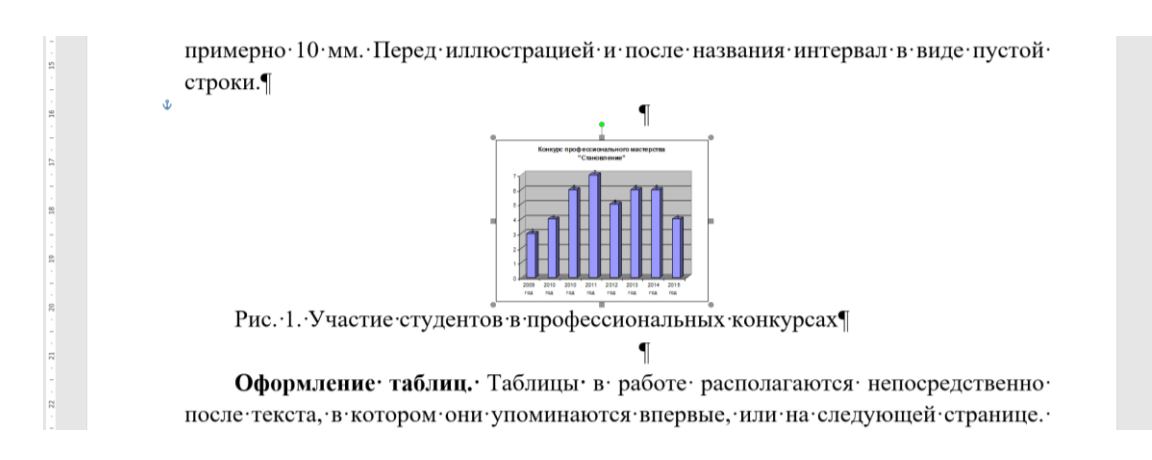

Рис. 3. Пример оформления иллюстраций

**Иллюстрационный материал** больше указанных размеров размещается после списка использованных источников в приложениях.

**Оформление таблиц.** Таблицы в работе располагаются непосредственно после текста, в котором они упоминаются впервые, или на следующей странице. Размер таблицы в тексте не более 1/2 листа. На все таблицы должны быть ссылки

в тексте. Нумерация таблиц должна быть сквозной по всему тексту работы. Порядковый номер таблицы проставляется в правом верхнем углу над ее названием после слова «Таблица». Заголовок таблицы оформляется полужирным начертанием, размещается над таблицей и выравнивается по центру строки, точка в конце заголовка не ставится. Интервал между названием таблицы и самой таблицы равен примерно 10 мм. Запрещается на одной странице указывать номер таблицы и ее название, а саму таблицу помещать на следующей странице. При переносе части таблицы на другую страницу: помещают строку, содержащую нумерацию граф, над ней справа сверху помещают слова «Продолжение таблицы» и указывают номер таблицы, **например:** «Продолжение таблицы 2»*.*  Таблицы слева, справа и снизу, как правило, ограничивают линиями. В таблице применяется размер шрифта 10 – 12, одинарный межстрочный интервал. Разделение ячеек таблицы диагональными линиями не допускается. Цифровой материал в графах таблицы выстраивается по правому краю, а текстовой – по левому. Интервал между таблицей и последующим текстом равен примерно 10 мм.

Таблица 1

#### **Информация об объемах выпущенной полиграфической продукции**

| Календарный | Название | Количество  | Периодические издания, которые ушли |               |
|-------------|----------|-------------|-------------------------------------|---------------|
| ГОД         | продукта | продукции в | в тираж                             |               |
|             |          | штуках      | Кол-во                              | $\%$ от числа |
|             |          |             |                                     |               |
| 2016-2017   | газета   | 30          | Ω                                   | 27%           |
|             | журнал   | 31          |                                     | 25%           |
| 2017-2018   | газета   | 27          | 10                                  | 37%           |
|             | журнал   | 31          |                                     | 35%           |

(*при перенесении таблицы на следующую страницу*) Продолжение таблицы 1

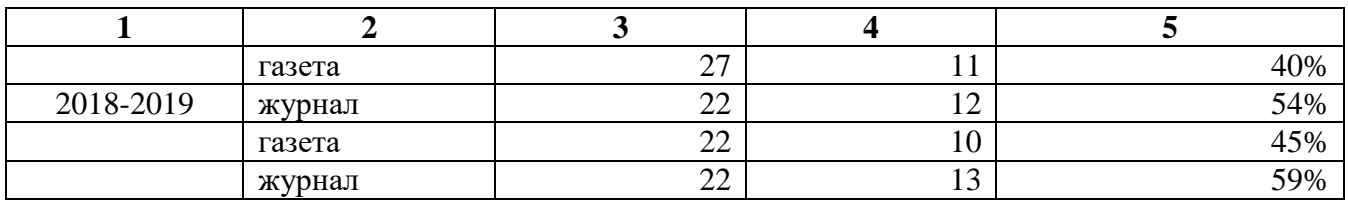

**Формулы** приводятся сначала в буквенном выражении, затем дается расшифровка входящих в них индексов, величин, в той же последовательности, в которой они даны в формуле. Уравнения и формулы следует выделять из текста в отдельную строку. Уравнения и формулы нумеруются в круглых скобках справа от формулы. Нумерация уравнений и формул должна быть сквозной по всему тексту курсовой и дипломной работ.

**Оформление приложений**. Параметры страницы при оформлении приложений соблюдаются в соответствии с требованиями, предъявляемыми к оформлению текста курсовой и дипломной работ, за исключением копируемых в нередактируемом формате фрагментов. Каждое приложение оформляется с новой страницы и нумеруется, в верхнем правом углу страницы пишется ПРИЛОЖЕНИЕ 1, ПРИЛОЖЕНИЕ 2 и т.д. Приложения должны иметь заголовок, который записывают по центру с прописной буквы, полужирным начертанием, без подчеркивания и отдельной строкой. При необходимости можно оформить титульный лист приложения, который содержит номер приложения в правом верхнем углу листа и наименование материалов приложения (форматируется по центру, полужирным начертанием, без подчеркивания, кегль не более 20). Конспекты уроков/занятий и другие методические разработки должны быть оформлены в соответствии с требованиями к данному виду документации, а также иметь титульный лист. В тексте работы дается ссылка на каждое приложение. Располагать приложения следует в порядке появления в тексте ссылок на них.

**Оформление таблиц, схем**, используемых в приложениях к работе:

- содержание таблиц, схем должно соответствовать задачам, поставленным к данной теме;

- изображения должны быть выполнены крупно, четко, аккуратно. Эти же требования предъявляются к ксерокопированному материалу;

- материал таблицы или схемы должен быть хорошо скомпонован. Необходимо выдерживать в таблице, схеме - поля, в тексте - простой, хорошо читаемый шрифт. Выделить главное в таблице можно размером изображения, шрифта или цветом. Цветовая гамма должна быть выдержана: использовано не более двух, трех цветов;

- таблицы и схемы, выполненные в натуральную величину, прилагаются к тексту курсовой и дипломной работ в уменьшенном виде или в виде фото;

- таблицы и схемы имеют порядковый номер, снабжаются тематическими заголовками, которые располагают по центру страницы и пишут с прописной буквы без точки на конце после слова «Таблица».

Все листы работы и приложений аккуратно брошюруются в папку. На обложке папки, если она непрозрачная, наклеивается этикетка (60 х 100 мм) с указанием наименования ПОО (колледжа), вида документа, кода группы и профессии, фамилии и инициалов автора работы и года выполнения работы.

**Материалы работы** в папке располагаются в следующем порядке: титульный лист, лист-задание, отзыв руководителя, внешняя рецензия, лист, на котором указано содержание работы, текст работы, список использованных источников, приложения. На обложке папки, если она непрозрачная, наклеивается этикетка (60 х 100 мм) с указанием наименования ПОО (колледжа), вида документа, кода группы и профессии, фамилии и инициалов автора работы и года выполнения работы. Параметры текста: шрифт размером 12 пт, гарнитурой Times New Roman; межстрочный интервал – одинарный.

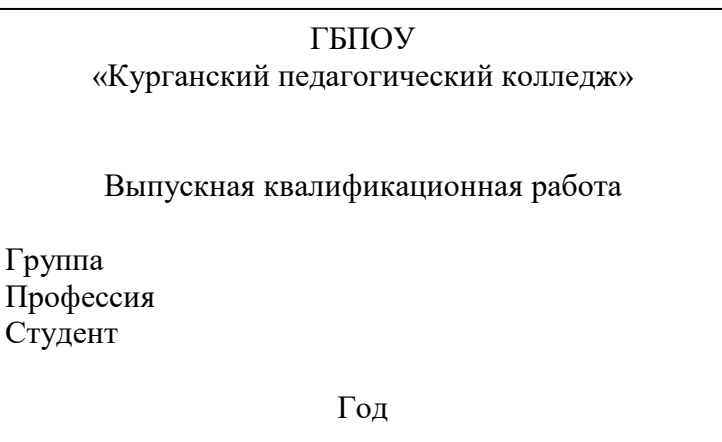

# **4. СТИЛИСТИЧЕСКИЕ ОСОБЕННОСТИ ПИСЬМЕННОЙ ЭКЗАМЕНАЦИОННОЙ РАБОТЫ**

Кроме формальных особенностей представления материала исследователю следует подумать над тем, каким языком будут изложены результаты его работы.

Как правило, исследовательская работа имеет научный стиль изложения, который имеет свои особенности:

 подчеркнутую строгую *логичность*, проявляющуюся в том, что все предложения располагаются в последовательности, соответствующей причинноследственным связям явлений, а выводы вытекают из фактов, изложенных в тексте;

 *точность*, которая достигается тщательным подбором слов, употреблением их в прямом значении, широким использованием терминов и специальной лексики;

 *отвлеченность и обобщенность*, достигаемые за счет преобладания абстрактной лексики над конкретной;

 *объективность изложения* фактов, недопустимость субъективизма и эмоциональности;

*ясность* — умение писать доступно и доходчиво;

 *краткость* — умение избежать ненужных повторов, излишней детализации и «словесного мусора».

Письменную экзаменационную работу следует записывать лаконичным языком, рассчитанным на определенный круг читателей (или слушателей). Не начинайте текст с повтора названия.

Строго соблюдайте единообразие условных обозначений, символов, размерностей и сокращений, оформления цитат и примечаний в сносках.

Очень часто **цитата** помогает подтвердить правильность собственной точки зрения, делает реферат весомее и значительнее. **Цитата** – это выписка, наиболее характерно отражающая ту или иную мысль автора. Важно соблюсти меру. Цитата должна подтверждать мысль, а не заслонять ее.

Общие требования к цитируемому материалу:

- цитата должна быть неразрывно связана с текстом, служить доказательством или подтверждением авторских положений;

- цитата должна приводиться в кавычках, точно по тексту, с теми же знаками препинания и в той же грамматической форме, что и в первоисточнике;

- пропуск слов, предложений, абзацев при цитировании обозначается многоточием;

- при цитировании не допускается объединение в одной цитате нескольких отрывков, взятых из разных мест. Каждый такой отрывок должен оформляться как отдельная цитата;

- при цитировании каждая цитата должна сопровождаться ссылкой на источник.

 В работе детальные таблицы, схемы, сложные чертежи, подробные статистические данные или карты лучше помещать в приложении. В тексте дайте их краткую словесную характеристику и сформулируйте выводы, которые следует сделать на основании приведенных материалов.

Важно уметь связать накопленную информацию в связанный текст. Для этого необходимо разбираться в речевых функциях и лексических средствах их реализации.

В языковом плане эти свойства проявляются в том, что в научных текстах не принято использовать эмоционально-оценочную лексику, а вместо местоимения «я» и глаголов в первом лице единственного числа чаще употребляются предложения неопределенно-личные («считают, что...»), безличные («известно, что...»), определенно-личные («рассмотрим проблему...»).

## **5. РЕКОМЕНДАЦИИ ПО СОСТАВЛЕНИЮ СПИСКА ИСПОЛЬЗОВАННЫХ ИСТОЧНИКОВ**

К письменной экзаменационной работе обязательно составляется список использованных источников. **В списке использованных источников не менее 7 источников.**

Список оформляется **на отдельном листе**, является последним в работе, помещается после заключения и до приложений.

В библиографическом описании указываются (в соответствии с ГОСТом) все элементы, содержащие информацию о книге или статье, соблюдается последовательность ее изложения и правильно расставляются знаки препинания.

В списке источников нумерация ведется **арабскими цифрами с точкой**.

**Форматирование маркированного списка**: параметры страницы и оформление заголовков в соответствии с указанными выше требованиями (пункт 2, страницы 8, 10), выравнивание текста по ширине, положение всех строк, кроме первой, определяется нижним движком на линейке, может быть как на уровне полей, так и на уровне абзацного отступа.

В списке применяется **алфавитный способ** расположения источников: записи располагаются по алфавиту фамилий авторов и заглавий использованных источников.

### **ОБРАЗЦЫ БИБЛИОГРАФИЧЕСКОГО ОПИСАНИЯ**

#### **1. Описание книги одного автора**

Запекина, Н. М. Основы полиграфического производства: учебное пособие для среднего профессионального образования / Н. М. Запекина. - 2-е изд., перераб. и доп. - Москва: Юрайт, 2023. - 178 с. - (Профессиональное образование).

**Это важно!** При составлении описания электронного учебника следует сначала указать все исходные данные источника, а после включить в описание режим доступа, ссылку и дату обращения к электронной книге. **Например:**

Запекина, Н. М. Основы полиграфического производства: учебное пособие для среднего профессионального образования / Н. М. Запекина. - 2-е изд., перераб. и доп. - Москва: Юрайт, 2023. - 178 с. - (Профессиональное образование). - URL:<https://urait.ru/bcode/517156> (дата обращения: 30.11.2023).

#### **2. Описание книги двух и трех авторов**

Тозик, В.Т. Компьютерная графика и дизайн: учебник / В.Т. Тозик, Л.М. Корпан. - 2-е изд., стереотип. – Москва: Академия, 2019. – 208с. – (Профессиональное образование).

# **3. Описание книги без автора, под редакцией, имеющей составителя, книги четырех и более авторов**

Экономика предприятия: практический курс: учебное пособие для среднего профессионального образования / С. П. Кирильчук [и др.]; под ред. С. П. Кирильчук. - 2-е изд. - Москва: Юрайт, 2023. - 492 с. - (Профессиональное образование).

## **4. Описание сайта в сети Интернет**

Справочник студенческий: сайт. – URL: <https://spravochnick.ru/> (дата обращения: 01.06.2022).

## **5. Описание интернет-ресурсов**

Многостраничная верстка правила и основные принципы. - URL: [https://mediaaid.ru/blog/instructions/Mnogostranichnaja-verstka-pravila-i-osnovnye](https://mediaaid.ru/blog/instructions/Mnogostranichnaja-verstka-pravila-i-osnovnye-principy/)[principy/](https://mediaaid.ru/blog/instructions/Mnogostranichnaja-verstka-pravila-i-osnovnye-principy/) (дата обращения: 15.03.2023).

Профессия веб-дизайнер. - URL:<https://www.kadrof.ru/enc-web-designer.shtml> (дата обращения: 25.09.2022).

**Это важно!** При оформлении интернет-ресурсов и указании режима доступа (ссылки) к странице сайта в списке использованных источников сохраняется подчеркивание ссылки, при распечатывании цвет ссылки (синий или черный) не имеет значения. Если ссылка занимает несколько строк текста, рекомендуется использовать специальные сервисы для укорачивания ссылки, например, [https://kurl.ru/.](https://kurl.ru/)

# **6. ОЦЕНКА ВЫПУСКНОЙ КВАЛИФИКАЦИОННОЙ РАБОТЫ**

## **Критерии оценки выпускной квалификационной работы:**

- 1. Эрудированность в рассматриваемой области:
- актуальность заявленной темы;
- степень знакомства с современным состоянием области производства.
- 2. Собственные достижения автора:
- степень новизны;
- владение специальным оборудованием.
- 3. Характеристика работы:
- грамотность и логичность изложения материала;
- структура работы;
- соответствие оформления работы требованиям к оформлению.

**Выпускная квалификационная работа** оценивается по пятибалльной системе.

**Оценка «5»** рекомендуется за работу, содержащую логичное и полное раскрытие темы, отличающуюся самостоятельностью, знанием теоретического и практического материала. Оформление соответствует предъявленным требованиям. При защите работы выпускник свободно и аргументировано отвечает на поставленные вопросы.

**Оценка «4»** - за работу, содержащую последовательное изложение основных вопросов темы, понимание теоретического и практического материала. Работа отличается достаточной обоснованностью выводов и обобщений, но содержит некоторые неточности в изложении материала и в оформлении. При защите работы выпускник без особых затруднений отвечает на поставленные вопросы.

**Оценка «3»** - за работу, в основном раскрывающую содержание темы; которая отличается схематичностью, нарушением последовательности неточностями в изложении и оформлении. При ее защите выпускник проявляет неуверенность, показывает слабое знание вопросов темы.

**Оценка «2»** ставится в том случае, если работа не отвечает вышеуказанным требованиям.

**Результаты защиты выпускной квалификационной работы** определяются оценками «отлично», «хорошо», «удовлетворительно», «неудовлетворительно» и объявляются в тот же день после оформления в установленном порядке протокола заседания ГЭК.

Студенты, выполнившие ВКР, но получившие при защите оценку «неудовлетворительно», имеют право на повторную защиту. В этом случае государственная аттестационная комиссия может признать целесообразным повторную защиту той же темы ВКР, либо вынести решение о закреплении за ним другой темы ВКР и определить срок повторной защиты, но не ранее, чем через шесть месяцев после прохождения ГИА впервые.

# **7. ЗАЩИТА ВЫПУСКНОЙ КВАЛИФИКАЦИОННОЙ РАБОТЫ**

Защита выпускной квалификационной работы (ВКР) проводится на открытом заседании государственной экзаменационной комиссии (ГЭК) с участием не менее двух третей ее состава.

Защита выпускной квалификационной работы осуществляется в два этапа:

- выполнение выпускной практической квалификационной работы;

- защита письменной экзаменационной работы

На первом этапе выполняется и оценивается выпускная практическая квалификационная работа. При условии, если данная работа выполнена обучающимися в период производственной практики, на заседании ГЭК оценивается качество ее выполнения и соответствие критериям оценки. На втором этапе защиты выпускной квалификационной работы оценивается письменная экзаменационная работа и выставляется итоговая оценка по результатам двух видов выпускной квалификационной работы.

На защиту выпускной квалификационной работы (письменной экзаменационной работы) отводится не более 1 академического часа на одного обучающегося. Процедура защиты устанавливается председателем ГЭК по согласованию с членами ГЭК и, как правило, включает устный и (или) слайдовый доклад обучающегося (15 - 20 минут), чтение отзыва и рецензии, вопросы членов комиссии, ответы обучающегося. Может быть предусмотрено выступление руководителя ВКР, а также рецензента, если он присутствует на заседании ГЭК.

В докладе необходимо четко и конкретно рассказать о принятых решениях, их достоинствах и целесообразности. Его следует иллюстрировать подготовленными приложениями.

При оценке выполнения и защиты выпускной квалификационной работы учитывается: правильность и целесообразность принятых технологических решений, грамотность составления пояснительной записки, оформление работы, содержание доклада и его изложение, правильность и точность ответов на вопросы.

В докладе необходимо четко и конкретно рассказать о принятых решениях, их достоинствах и целесообразности. Его следует иллюстрировать подготовленными приложениями.

Публичное выступление может сопровождаться электронной презентацией, показом наглядного материала.

**Презентация** предназначена для демонстрации полученного результата.

Одна из распространенных и удобных форм презентации – устная защита с одновременной демонстрацией иллюстративного материала в формате Power Point. Он предоставляет мощный набор современных средств по комплектованию и оформлению демонстрационных материалов, необходимых для представления докладчиком заданной темы аудитории.

Презентация Power Point – это набор слайдов и спецэффектов, раздаточные материалы, конспект и план доклада, хранящиеся в одном файле.

Перед созданием презентации необходимо провести серьезную подготовительную работу. Причем, чем тщательнее будет подготовлен доклад и отобраны различные текстовые, графические и др. материалы, тем быстрее и качественнее будет создана презентация. Структура презентации обычно зависит от исходного текстового материала, прежде чем создавать презентацию,

необходимо подготовить и окончательно отредактировать текст доклада, который должен сопровождаться последовательностью слайдов. Необходимо также заранее найти и отобрать графический, видео-аудиоматериал. Лучше графические изображения сразу распределить по папкам. В качестве имен папок лучше использовать «Слайд 1», «Слайд 2», «Слайд ...» и т.д. После такого распределения графики по папкам в процессе создания презентации очень удобно будет находить необходимую уже заранее отобранную папку.

Количество слайдов в презентации рассчитывают исходя из времени предоставляемого на представление доклада.

Для выпускных квалификационных работ размещаемый на первом слайде текст обычно строго регламентирован. На титульном листе содержится:

- наименование учебного заведения;
- тема работы;
- название вида работы;
- фамилия и инициалы автора;
- номер группы;
- место (Курган);
- год написания работы.

#### **Оформление презентации**

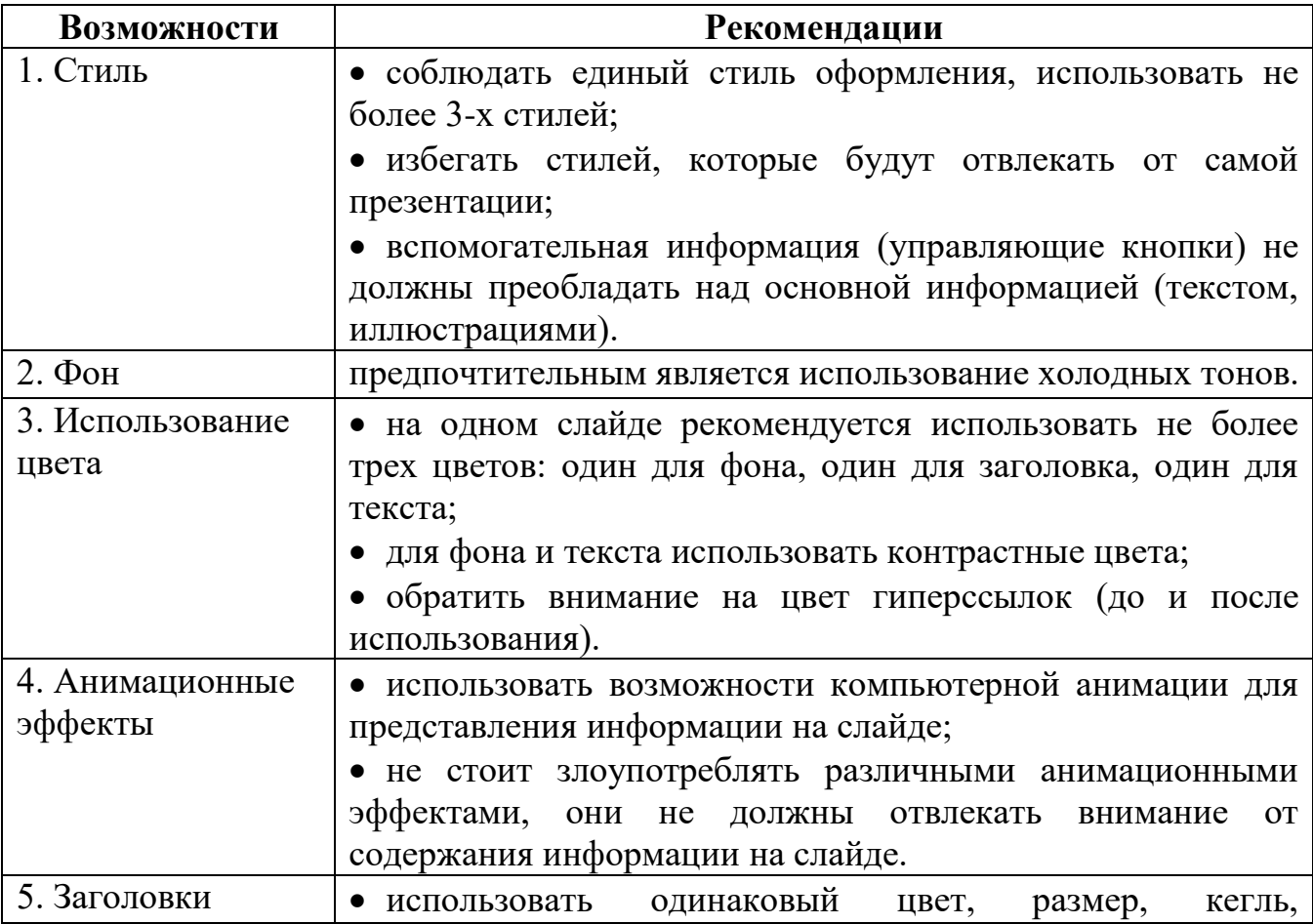

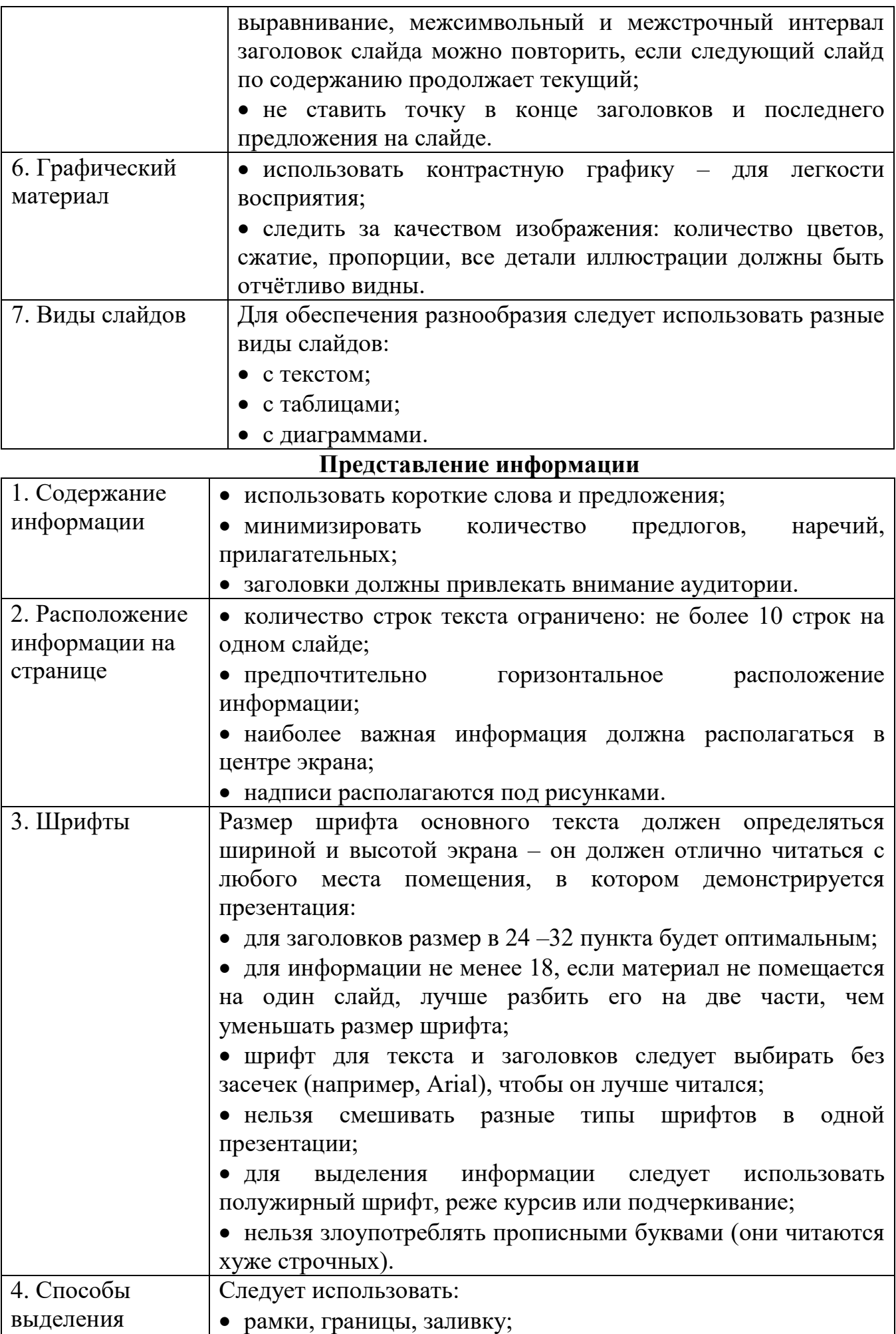

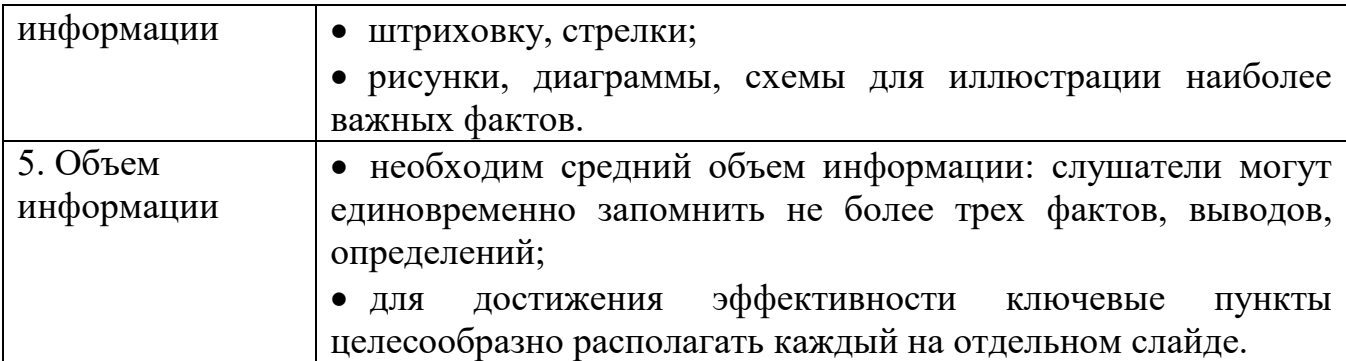

При оценке выполнения и защиты выпускной квалификационной работы учитывается: правильность и целесообразность принятых технологических решений, грамотность составления пояснительной записки, оформление работы, содержание доклада и его изложение, правильность и точность ответов на вопросы.

Результаты защиты выпускной квалификационной работы обсуждаются на закрытом заседании ГЭК и оцениваются простым большинством голосов членов ГЭК, участвующих в заседании, при обязательном присутствии председателя комиссии или его заместителя.

Лицам, не проходившим государственной итоговой аттестации по уважительной причине, предоставляется возможность пройти государственную итоговую аттестацию без отчисления из колледжа. Дополнительные заседания государственных экзаменационных комиссий организуются в установленные колледжем сроки, но не позднее четырех месяцев после подачи заявления лицом, не проходившим государственной итоговой аттестации по уважительной причине.

Обучающиеся, не прошедшие государственной итоговой аттестации или получившие на государственной итоговой аттестации неудовлетворительные результаты, проходят государственную итоговую аттестацию не ранее чем через шесть месяцев после прохождения государственной итоговой аттестации впервые.

*Образец оформления титульного листа выпускной квалификационной работы*

> Департамент образования и науки Курганской области *(кегль 14)* Государственное бюджетное профессиональное образовательное учреждение *(кегль 12)* «Курганский педагогический колледж» *(кегль 14)*

Защищена с оценкой\_\_\_\_\_\_\_\_\_\_\_ Протокол № \_\_\_\_ от \_\_\_\_\_\_\_\_\_\_\_

*(параметры страницы – по 2 см.)*

# *Технология набора и верстки продукции – брошюры (кегль 20)*

# Выпускная квалификационная работа *(кегль 20)*

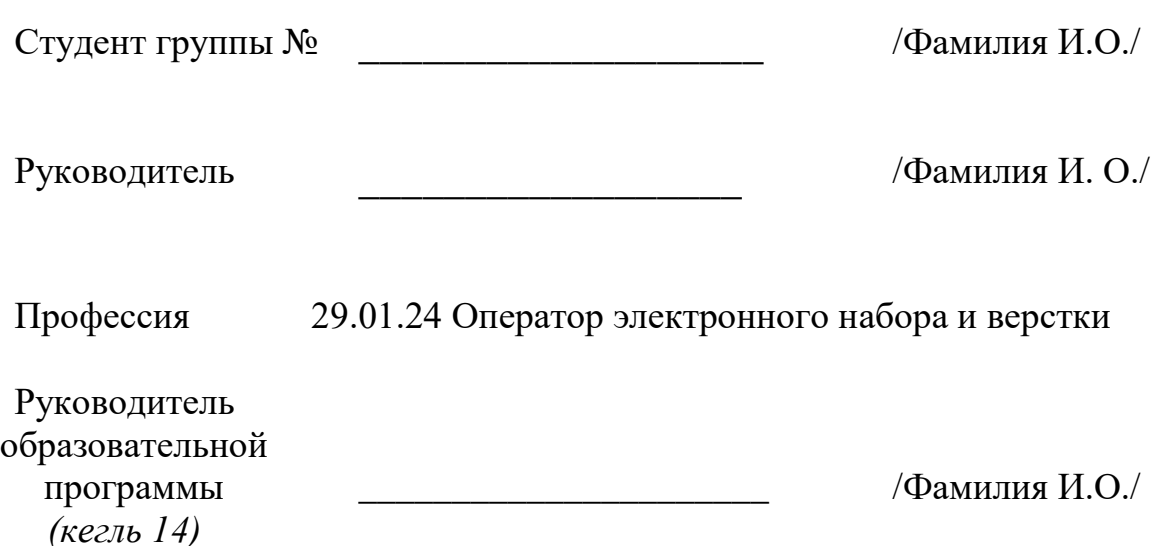

# *Образец оформления содержания работы*

# **СОДЕРЖАНИЕ**

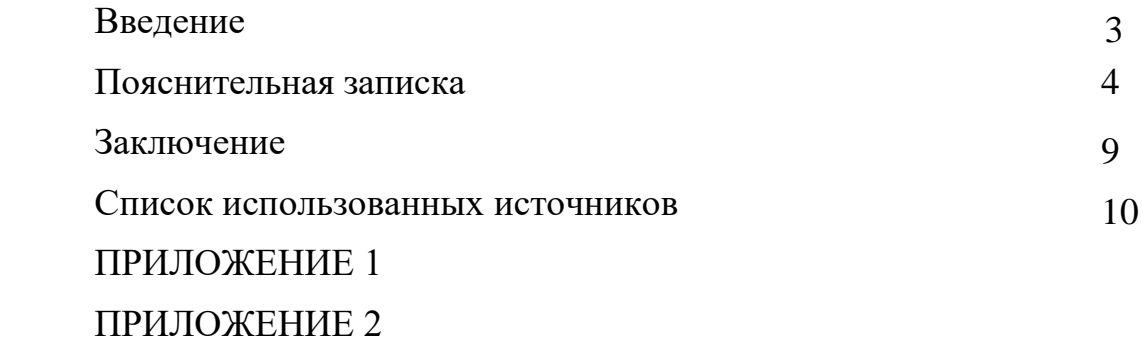

#### *Образец оформления списка использованных источников*

#### **Список использованных источников**

- 1. Глушаков, С.В. Компьютерная вёрстка: учебный курс / С.В. Глушаков, Г.А. Кнабе. – Харьков: Фолио, 2022. – 485 с.
- 2. Григорьева, Е.И. Основы издательского дела. Электронное издание: учебное пособие для СПО. – Москва: Юрайт, 2019. – 439с.
- 3. Запекина, Н.М. Технологии полиграфии: учебное пособие / Н.М. Запекина. 2-е изд., перераб. и доп. - Москва: Юрайт, 2019. – 178с. – (Бакалавр. Академический курс).
- 4. Запекина, Н.М. Основы полиграфического производства: учебное пособие для СПО / Н.М. Запекина. - 2-е изд., перераб. и доп. - Москва: Юрайт, 2021. – 178с. – (Профессиональное образование).
- 5. Инструкция по организации работ, охране труда и экологической безопасности при работе на ПЭВМ (ПК) в издательствах и на полиграфических предприятиях Госкомпечати РФ. - Москва: ПИЛО "Инженерный фонд", 2011. – 129с.
- 6. Многостраничная верстка правила и основные принципы. URL: [https://mediaaid.ru/blog/instructions/Mnogostranichnaja-verstka-pravila-i](https://mediaaid.ru/blog/instructions/Mnogostranichnaja-verstka-pravila-i-osnovnye-principy/)[osnovnye-principy/](https://mediaaid.ru/blog/instructions/Mnogostranichnaja-verstka-pravila-i-osnovnye-principy/) (дата обращения: 15.03.2021).
- 7. Основы технологии печатного производства: электронное учебное пособие. – Москва: Академия, 2022. - URL: [https://elearning.academia](https://elearning.academia-moscow.ru/personal/courses/)[moscow.ru/personal/courses/](https://elearning.academia-moscow.ru/personal/courses/) / (дата обращения: 15.03.2022).
- 8. Остроух, А.В. Ввод и обработка цифровой информации: учебник / А.В. Остроух. – Москва: Академия, 2021. – 288с. – (Профессиональное образование).
- 9. Тозик, В.Т. Компьютерная графика и дизайн: учебник / В.Т. Тозик, Л.М. Корпан. - 2-е изд., стереотип. – Москва: Академия, 2019. – 208с. – (Профессиональное образование).

#### *Образец листа задания к выпускной практической работе*

Государственное бюджетное профессиональное образовательное учреждение «Курганский педагогический колледж»

## **З А Д А Н И Е на выполнение письменной экзаменационной работы**

Студент

Группа Профессия 29.01.24 Оператор электронного набора и верстки

\_\_\_\_\_\_\_\_\_\_\_\_\_\_\_\_\_\_\_\_\_\_\_\_\_\_\_\_\_\_\_\_\_\_\_\_\_\_\_\_\_\_\_\_\_\_\_\_\_\_\_\_\_\_\_\_\_\_\_\_\_\_\_\_\_\_\_\_\_\_\_\_\_\_\_\_\_\_\_\_\_\_

\_\_\_\_\_\_\_\_\_\_\_\_\_\_\_\_\_\_\_\_\_\_\_\_\_\_\_\_\_\_\_\_\_\_\_\_\_\_\_\_\_\_\_\_\_\_\_\_\_\_\_\_\_\_\_\_\_\_\_\_\_\_\_\_\_\_\_\_\_\_\_\_\_\_\_\_\_\_\_\_\_\_

Тема письменной экзаменационной работы \_\_\_\_\_\_\_\_\_\_\_\_\_\_\_\_\_\_\_\_\_\_\_\_\_\_\_\_\_\_\_\_\_\_\_

Утверждена приказом директора № \_\_\_\_\_\_\_ от \_\_\_\_\_\_\_\_\_\_\_\_\_\_\_\_\_\_\_\_\_\_\_\_\_\_\_\_\_\_\_\_\_\_\_

Руководитель выпускной квалификационной работы

Сроки выполнения выпускной квалификационной работы

с\_\_\_\_\_\_\_\_\_\_\_\_\_\_\_\_\_\_\_\_\_\_\_\_\_\_\_\_\_\_\_\_по \_\_\_\_\_\_\_\_\_\_\_\_\_\_\_\_\_\_\_\_\_\_\_\_\_\_\_\_\_\_\_\_\_\_\_\_\_\_\_\_\_\_

#### **Календарный график выполнения письменной экзаменационной работы**

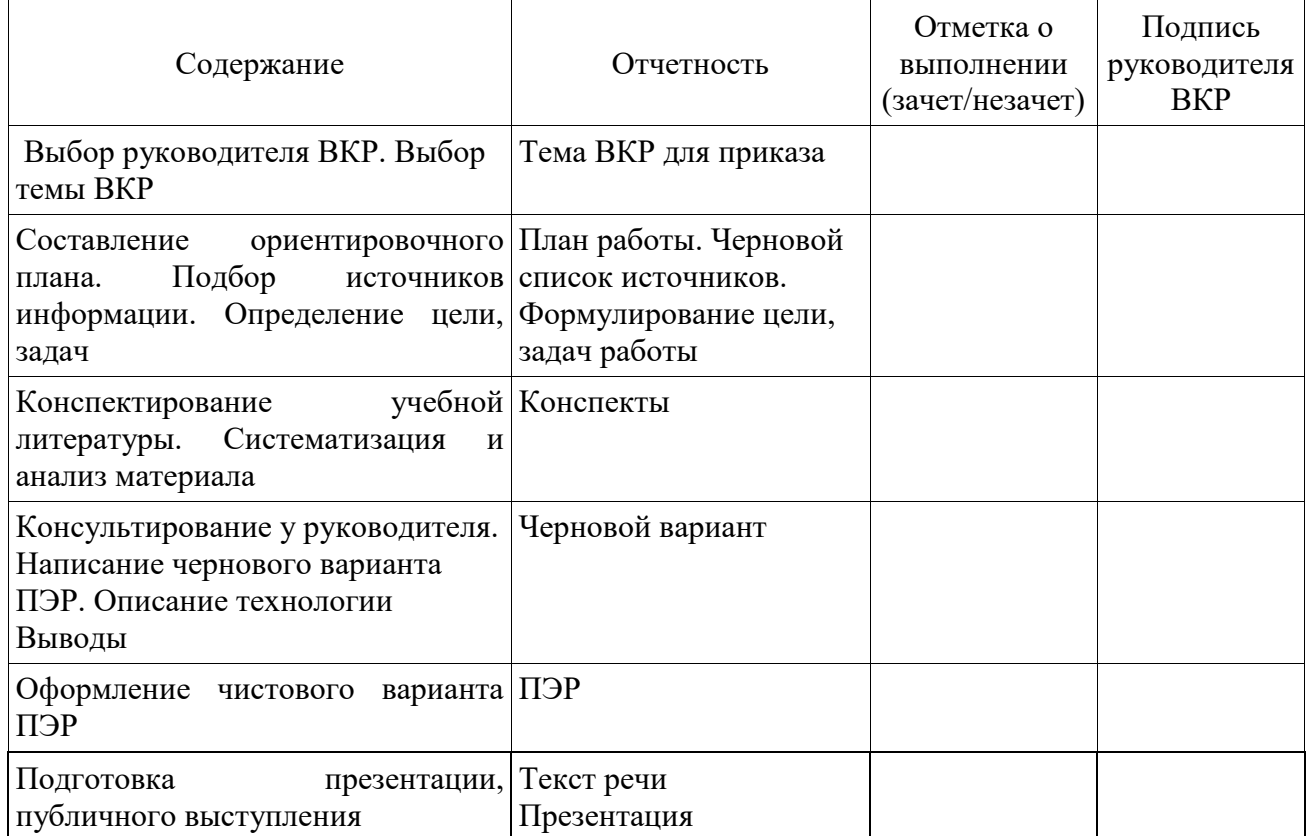

## **Примерное содержание письменной экзаменационной работы**

Введение

1 Общая часть

2 Организация технологического процесса приготовления изделия

2.1 Характеристика изделия

2.2 Техническое оснащение и организация рабочего места

2.3 Способы и приемы разработки изделия

2.4 Технология приготовления, отпуск, требования к качеству, хранение и реализация изделия

3 Охрана труда

3.1 Эргономические требования к рабочему месту

3.2 Режим труда

Заключение

Список использованных источников

Дата выдачи задания \_\_\_\_\_\_\_\_\_\_\_\_\_\_\_

Срок сдачи студентом записки \_\_\_\_\_\_\_\_\_\_\_\_

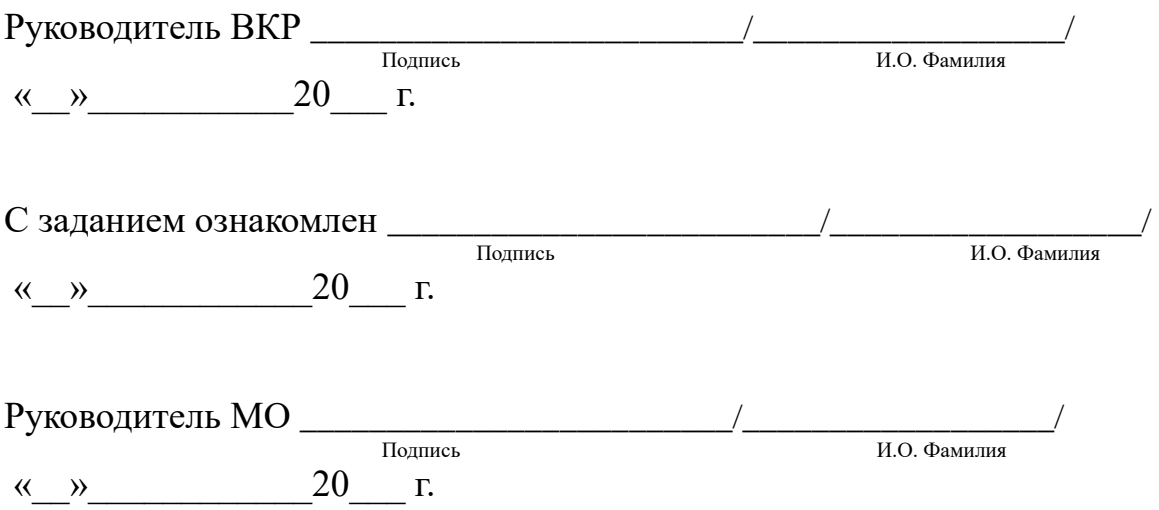

*Образец отзыва на выпускную квалификационную работу*

# **ОТЗЫВ НА ВЫПУСКНУЮ КВАЛИФИКАЦИОННУЮ РАБОТУ**

**\_\_\_\_\_\_\_\_\_\_\_\_\_\_\_\_\_\_\_\_\_\_\_\_\_\_\_\_\_\_\_\_\_\_\_\_\_\_\_\_\_\_\_\_\_\_\_\_\_\_\_\_\_\_\_\_\_\_\_\_\_\_\_\_\_\_\_\_\_\_**

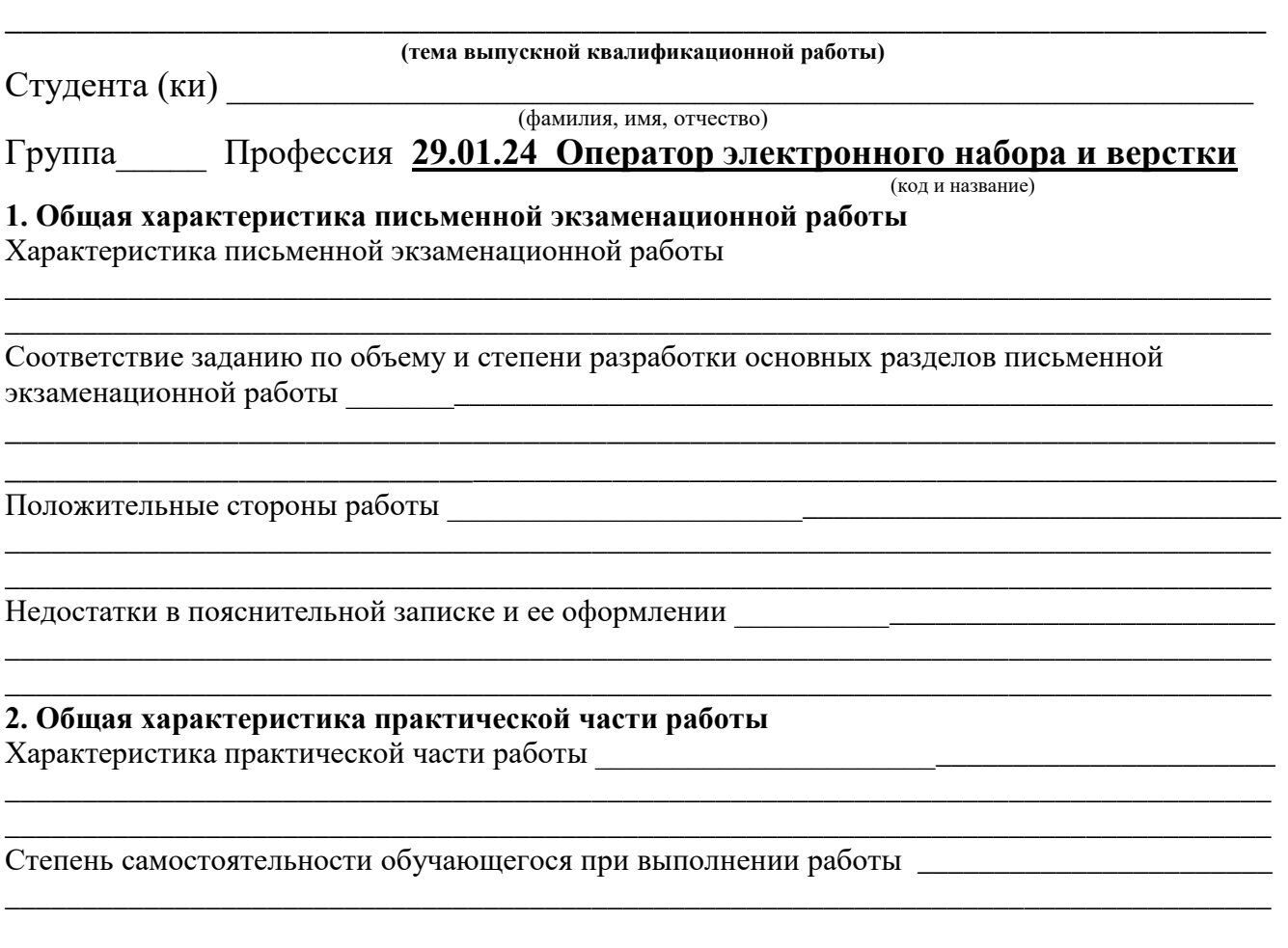

### **3. Оценка сформированности компетенций**

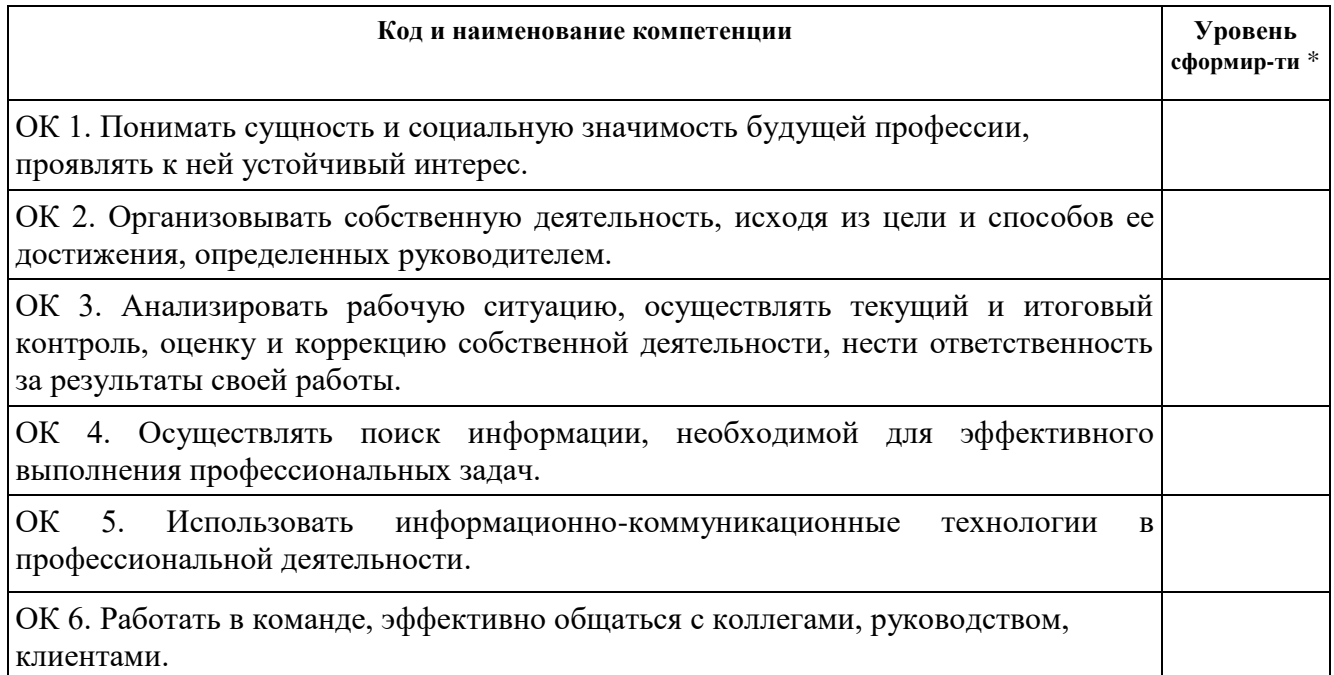

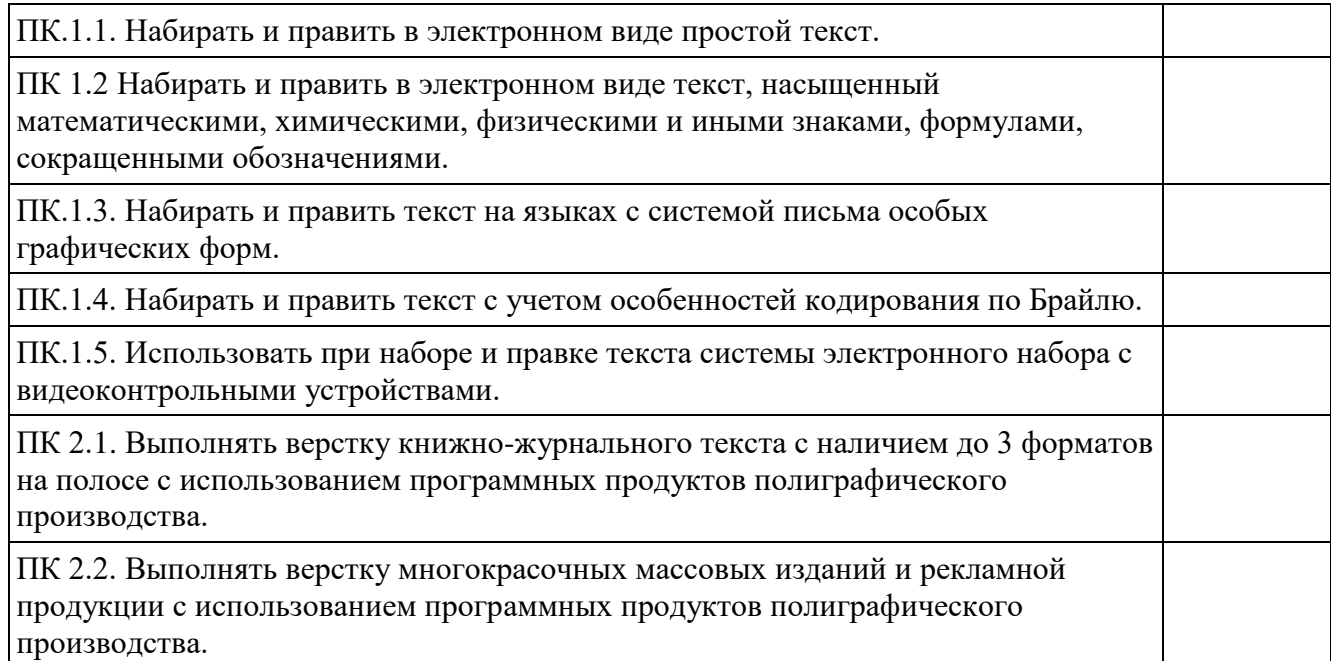

 $*1$  – ознакомительный уровень; 2 – репродуктивный уровень; 3 – продуктивный уровень.

# 4. Недостатки и замечания\_\_\_\_\_\_\_\_\_\_\_\_\_\_\_\_\_\_\_\_\_\_\_\_\_\_\_\_\_\_\_\_\_\_\_\_\_\_\_\_\_\_\_\_\_\_\_\_\_\_\_\_

 $\overline{\phantom{a}}$ 

**ВЫВОД:** Выпускная квалификационная работа отвечает (не отвечает) требованиям к ВКР выпускника ГБПОУ «Курганский педагогический колледж» и может быть рекомендована (не может быть рекомендована) к защите с оценкой \_\_\_\_\_\_\_\_\_\_\_\_\_\_\_\_\_\_\_

\_\_\_\_\_\_\_\_\_\_\_\_\_\_\_\_\_\_\_\_\_\_\_\_\_\_\_\_\_\_\_\_\_\_\_\_\_\_\_\_\_\_\_\_\_\_\_\_\_\_\_\_\_\_\_\_\_\_\_\_\_\_\_\_\_\_\_\_\_\_\_\_\_\_\_\_\_\_\_\_\_\_

\_\_\_\_\_\_\_\_\_\_\_\_\_\_\_\_\_\_\_\_\_\_\_\_\_\_\_\_\_\_\_\_\_\_\_\_\_\_\_\_\_\_\_\_\_\_\_\_\_\_\_\_\_\_\_\_\_\_\_\_\_\_\_\_\_\_\_\_\_\_\_\_\_\_\_\_\_\_\_\_\_\_

\_\_\_\_\_\_\_\_\_\_\_\_\_\_\_\_\_\_\_\_\_\_\_\_\_\_\_\_\_\_\_\_\_\_\_\_\_\_\_\_\_\_\_\_\_\_\_\_\_\_\_\_\_\_\_\_\_\_\_\_\_\_\_\_\_\_\_\_\_\_\_\_\_\_\_\_\_\_\_\_\_\_

\_\_\_\_\_\_\_\_\_\_\_\_\_\_\_\_\_\_\_\_\_\_\_\_\_\_\_\_\_\_\_\_\_\_\_\_\_\_\_\_\_\_\_\_\_\_\_\_\_\_\_\_\_\_\_\_\_\_\_\_\_\_\_\_\_\_\_\_\_\_\_\_\_\_\_\_\_\_\_\_\_\_

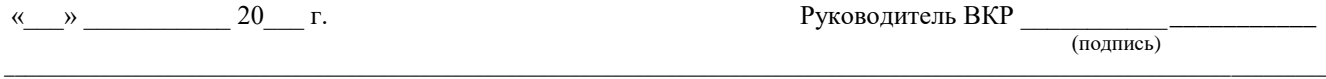

(ФИО, должность

*Образец рецензии на выпускную квалификационную работу*

# **РЕЦЕНЗИЯ**

на выпускную квалификационную работу

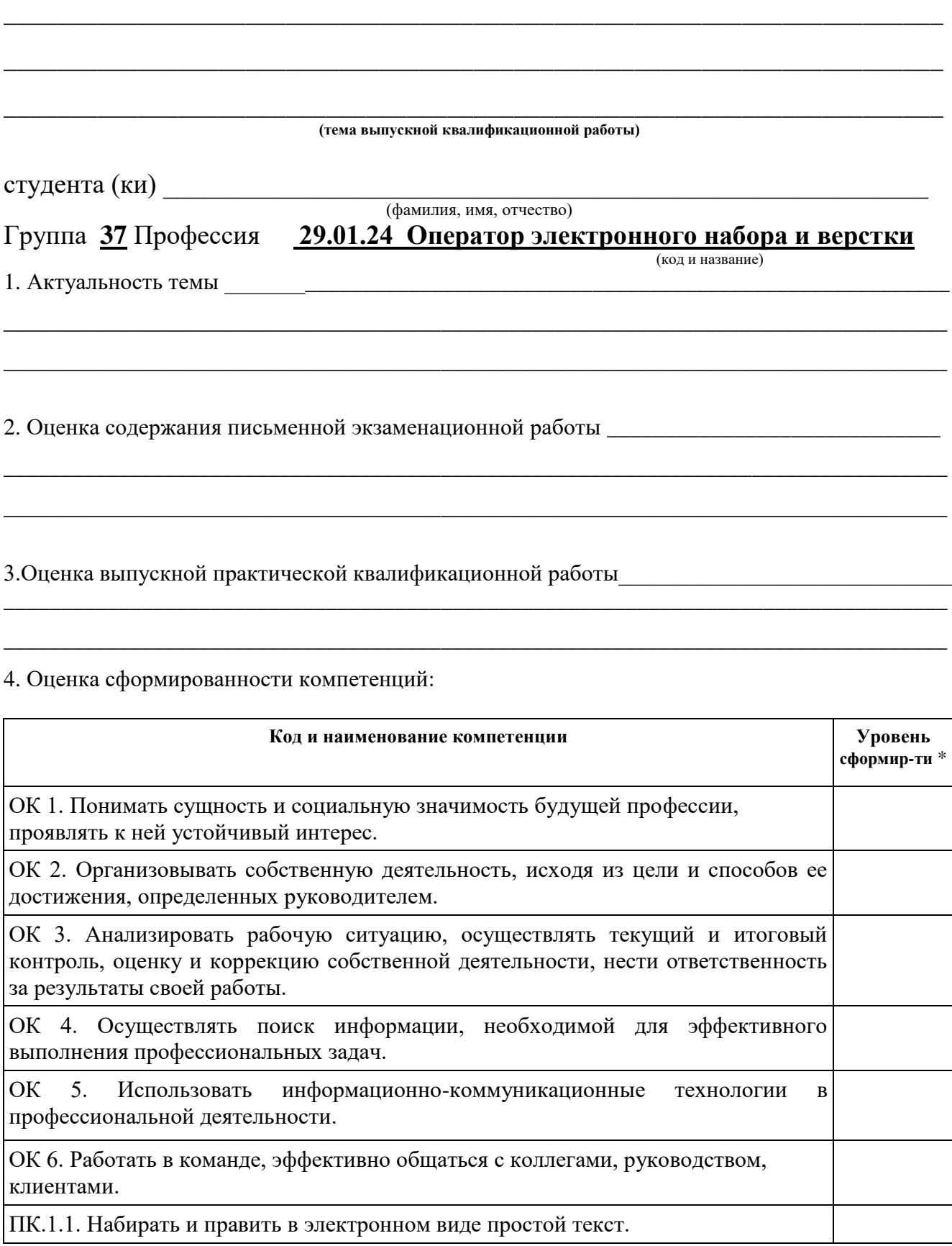

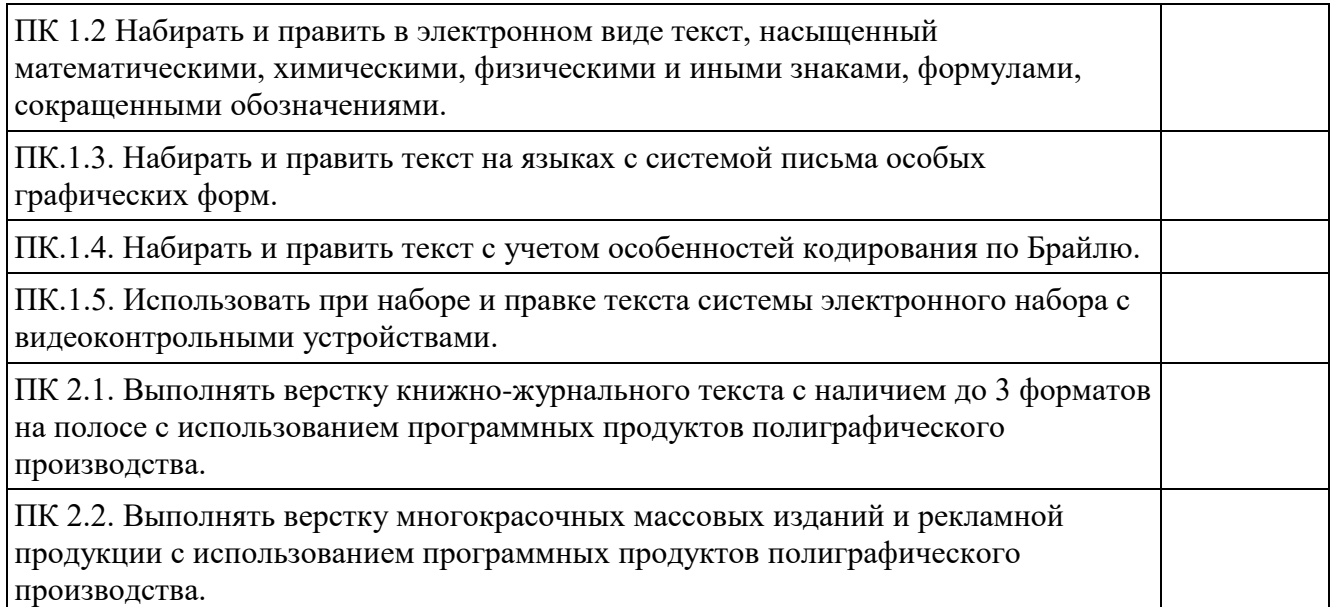

 $*1$  – ознакомительный уровень; 2 – репродуктивный уровень; 3 – продуктивный уровень.

# **ВЫВОД:** Выпускная квалификационная работа может быть оценена на

\_\_\_\_\_\_\_\_\_\_\_\_\_\_\_\_\_\_\_\_\_\_\_\_\_\_\_\_\_\_\_\_\_\_\_\_\_ («отлично», «хорошо», «удовлетворительно», «неудовлетворительно»)

«\_\_\_» \_\_\_\_\_\_\_\_\_\_\_ 20\_\_\_ г Рецензент \_\_\_\_\_\_\_\_\_\_\_\_\_\_\_\_\_\_\_\_\_\_\_\_\_\_\_\_\_\_\_\_\_\_\_\_\_\_

**подпись**) — подпись) — подпись)

\_\_\_\_\_\_\_\_\_\_\_\_\_\_\_\_\_\_\_\_\_\_\_\_\_\_\_\_\_\_\_\_\_\_\_\_\_\_\_\_\_\_\_\_\_\_\_\_\_\_\_\_\_\_\_\_\_\_\_\_\_\_\_\_\_\_\_\_\_\_\_\_\_\_\_\_\_\_\_\_\_\_ (ФИО, должность)

МП